# Оператори умови

## Що таке умова?

• Умова - це кодова структура, яка дозволяє вам перевірити чи істинне вираз, а потім виконати інший код в залежності від результату. Найпоширеніша форма умови має назву, if ... else.

## Конструкція *if*

- if (логическое выражение)
- { • Этот код выполниться, если логическое выражение верно (то есть равно true)
- }

• }

- Else
- { Этот код выполнится, если логическое выражение неверно (то есть равно false)

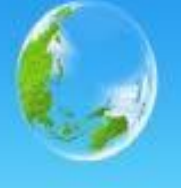

- var iceCream = 'chocolate';
- if (iceCream === 'chocolate')
- { alert('Yay, I love chocolate ice cream!');
- }

• }

- else
- { alert('Awwww, but chocolate is my favorite...');

## Логічний вираз

- Например, чтобы спросить *'переменная a больше нуля'*
- мы напишем так: **a > 0**.

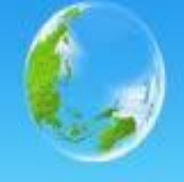

• var  $a = 3$ ; /\* Если переменная а больше нуля, то выведи 'верно', иначе (если меньше или равна нулю) выведи 'неверно' \*/

• if  $(a > 0)$  {alert('Bepho!');} else {alert('Неверно!');} //выведет 'Верно!'

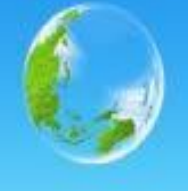

•  $var a = -3$ ;

Приклад

• /\* Если переменная а больше или равна нулю, то выведи 'верно', иначе (если меньше нуля) выведи 'неверно' \*/

• if 
$$
(a \ge 0)
$$

- $\bullet$  {alert('Верно!');}
- else {alert('Неверно!');}
	- //выведет 'Неверно!'

# Функції

• Функции являются способом упаковки функциональности, которую вы хотите использовать повторно, так что всякий раз, когда вы хотите получить функциональность, вы можете просто вызвать функцию, а не постоянно переписывать весь код.

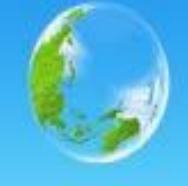

#### • var myVariable = document.querySelector('h1'); alert('hello!');

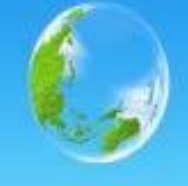

#### • var myVariable = document.querySelector('h1'); alert('hello!');

### Написати власну функцію

- function multiply(num1,num2)
- {
- var result = num1 \* num2; return result;
- }

## Визвати функцію кілька разів

- multiply(4,7);
- multiply(20,20);
- multiply(0.5,3);

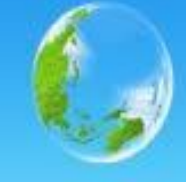

• Для демонстрации ввести следующую команду в вашей консоли, а затем щёлкните по текущей веб-странице:

Події

- document.querySelector('html').onclick = function()
- $\bullet$  {

 $\bullet$  }

• alert('Ouch! Stop poking me!');

## Властивість onclick

- Обратите внимание, что
- document.querySelector('html').onclick = function()  $\{\}$ ;
- эквивалентно

 $\cdot \}$ 

• var myHTML  $=$ document.querySelector('html');myHTML.o  $nclick = function()$ 

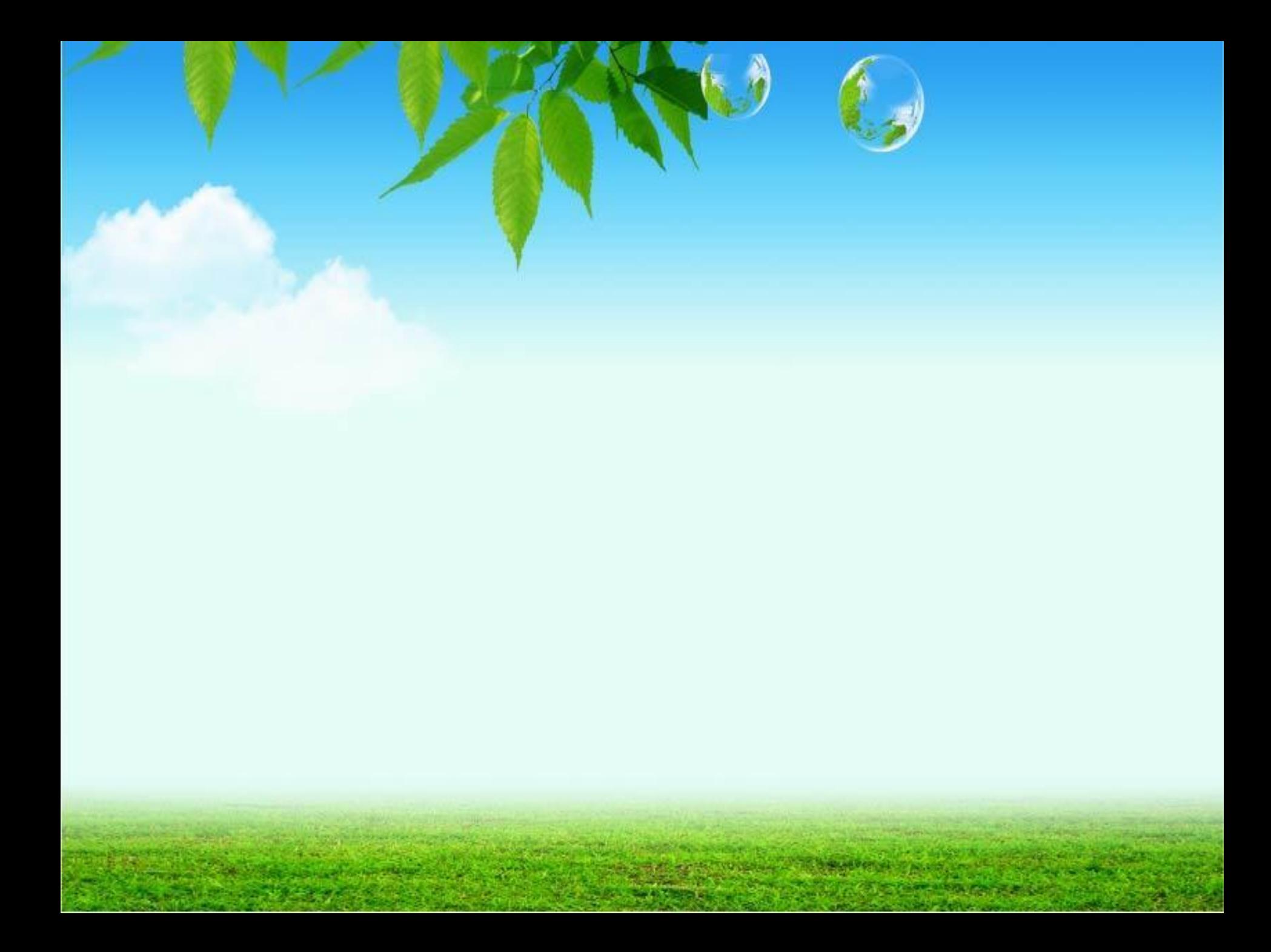